## **Business Building Classroom Technology - Vaddio in Rooms BB-131, BB-135, BB-139, BB-211, BB-215, BB-219**

**Control the pan,tilt, and zoom of an HD webcam, and use a whole room microphone when using your Skype, Oovoo, Lync, or other web conferencing application.**

**Vaddio Web Conferencing Hardware**

**Amp up your web conference with the HD webcam and microphone built into these group study rooms. Its free, easy, and adds the flexibility of remotely controlling where the HD camera is pointing. And, the echo cancelling microphone means everyone will be able to hear every word. Click on any image below for a closer look.**

## To Begin:

O)

の

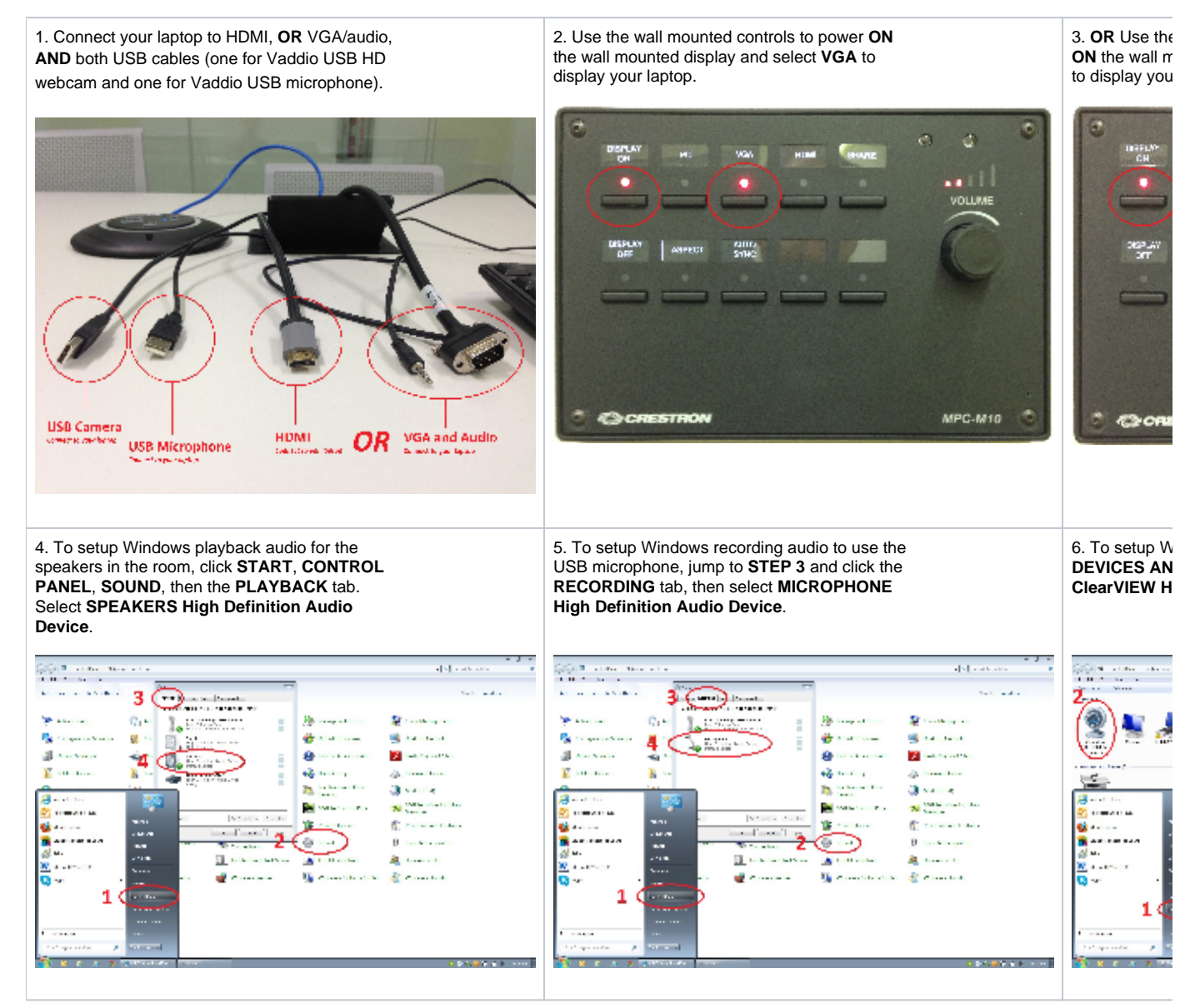

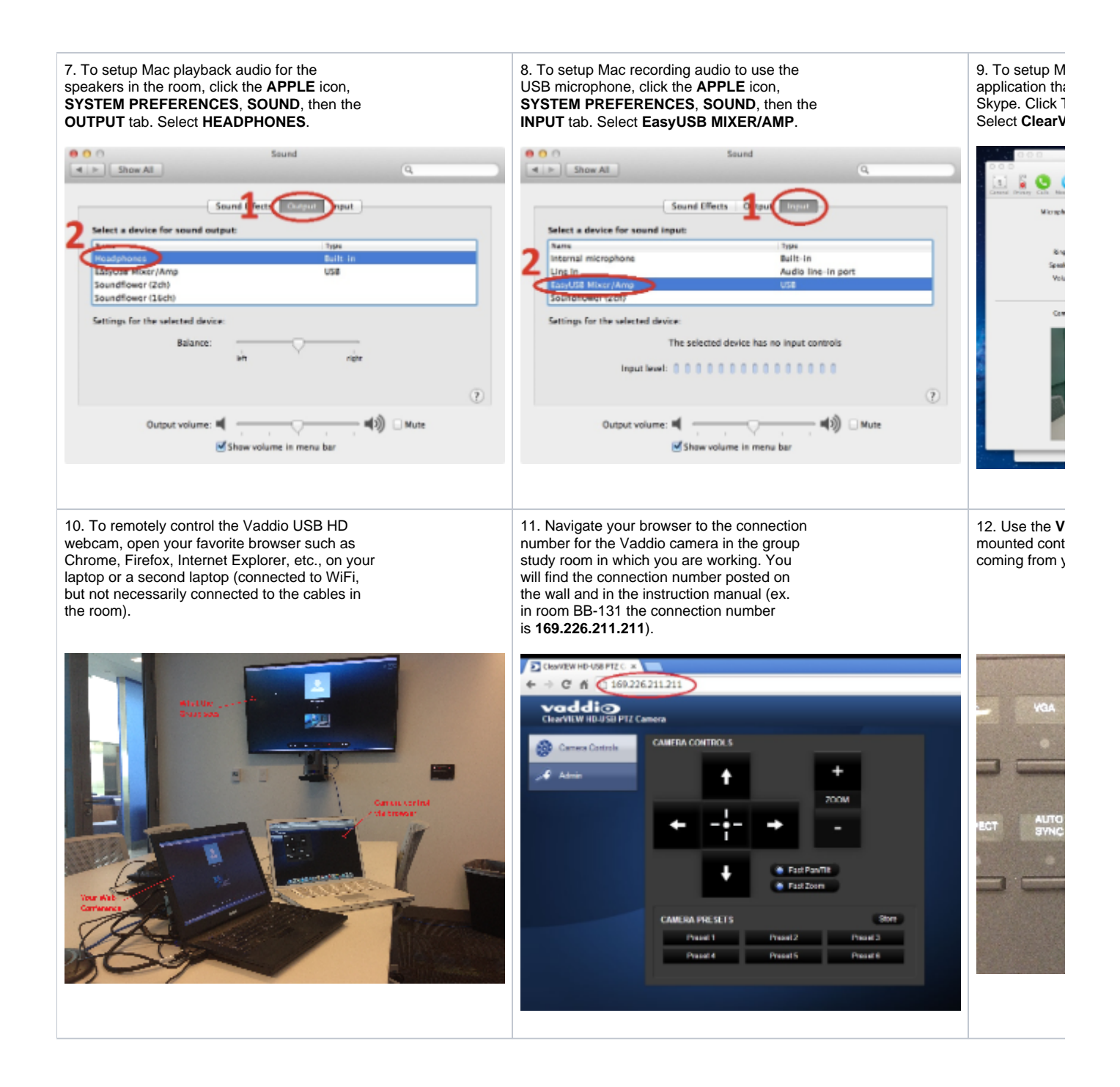

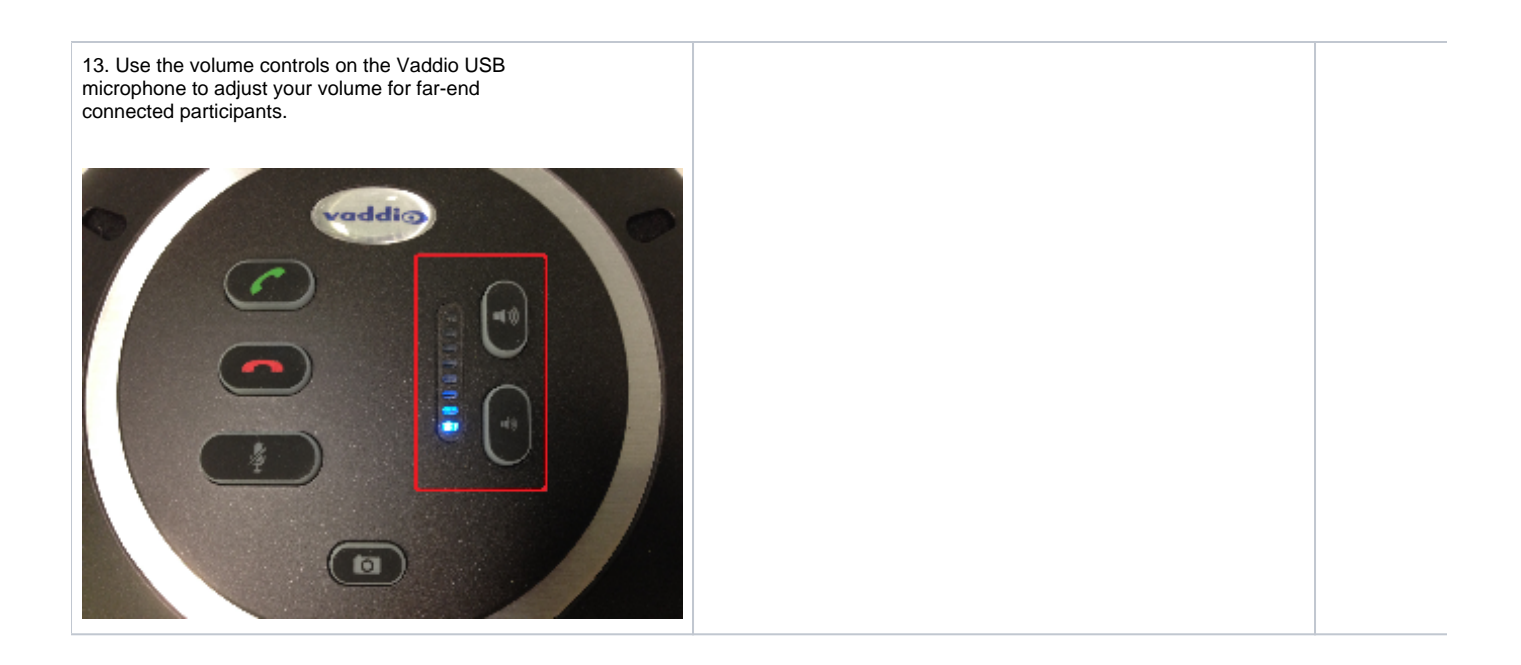

**[Check out the instructional video here!](http://youtu.be/77ldoayjNDY)**

**Need more help? Submit an [ITS Service Desk Request.](https://www.albany.edu/its/service-desk.php)**